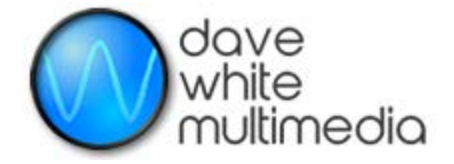

## **A simple way to upload any file, any size to my hosting server**

Just use the freeware FileZilla, widely recognized as the standard, and recommended by GoDaddy.com

Here is the generic download page: [https://filezilla-project.org/download.php?show\\_all=1](https://filezilla-project.org/download.php?show_all=1)

Install the FileZilla application and set the parameters at the top like this:

Host: ftp://davewhitemultimedia.com

Username: dwmguest

Password: GuestFTP4dwm!

## Here is what to expect:

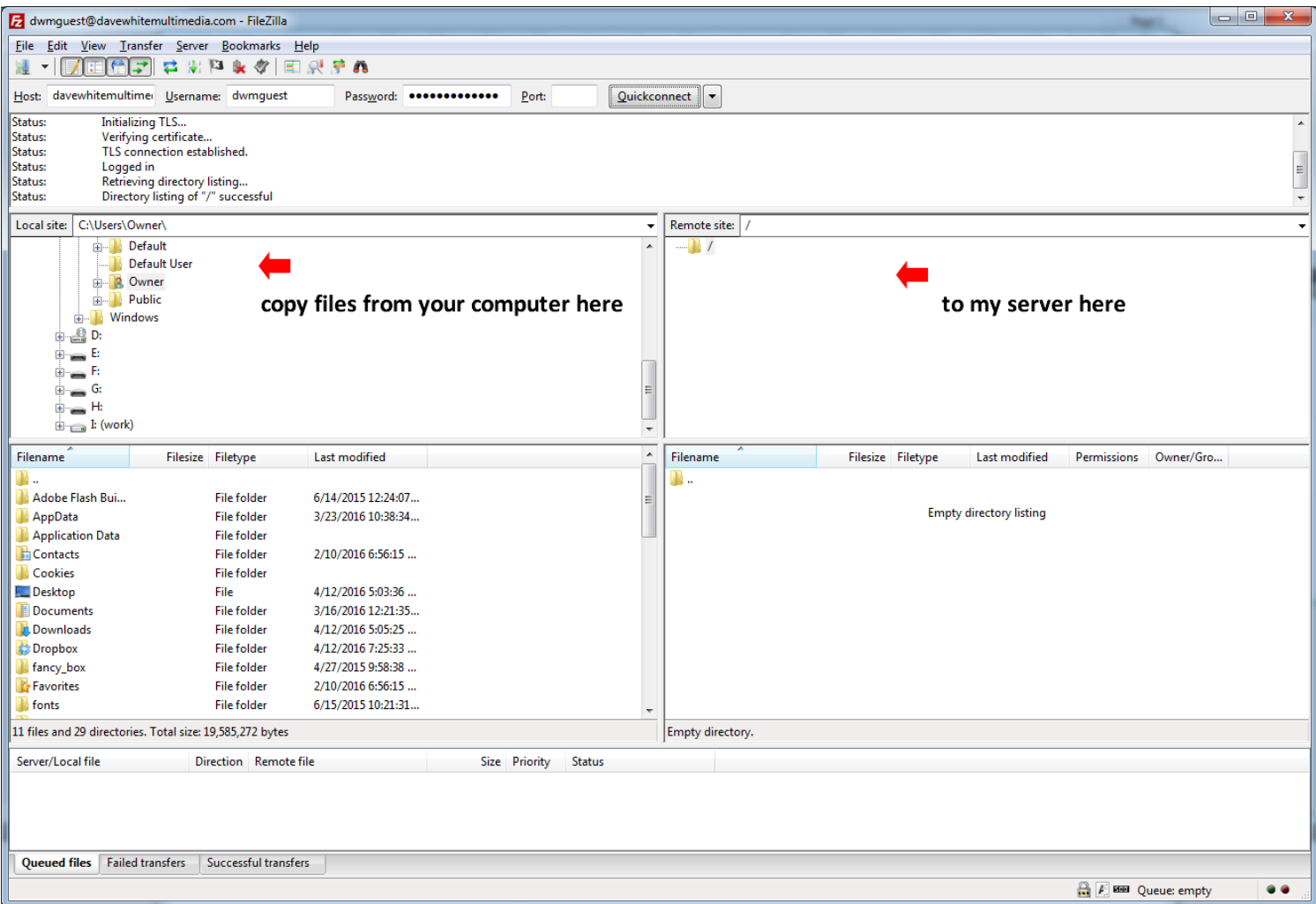

You should be able to drag files from directories on the left to the server on the right to upload.